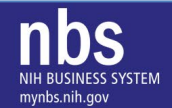

## **Published**: 10/21/22 **Best Practices for Invoicing NIH using the Treasury IPP Platform**

**Note: All awards in IPP are called a "PO".** 

 **Business Case: Services Contract and Invoicing**: You are ready to invoice against an NIH Purchase Order (PO) that appears in IPP. You are providing services for a 12-month period of performance. Your PO Total Amount is \$120,000, and you expect to invoice for \$10,000 monthly.

This PO may have been entered by NIH in one of three different ways. These three are listed below:

- Quantity =  $1$
- Amount = 120,000
- **Monthly Billing**

Depending on how the PO was awarded, you must invoice correctly. See below for how to invoice in each of these PO Entry Scenarios.

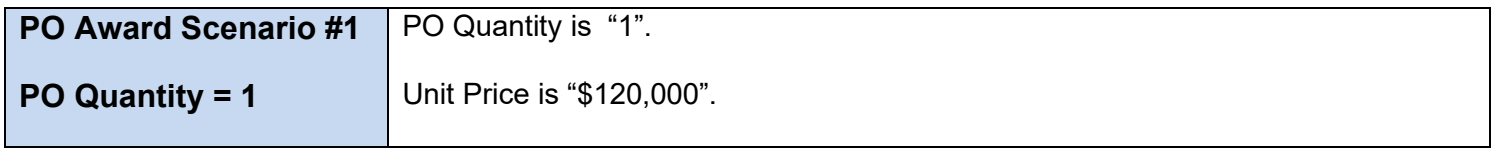

 **WARNING:** If the Quantity is "1" and Unit Price is "\$10,000" for the first month's Invoice, you cannot invoice a second time as you have fully invoiced based on the Quantity "1" entered for the first invoice.

To solve this situation, we recommend entering a fractional Quantity (less than "1").

Leave the Unit Price unchanged (\$120,000). This will enable you to invoice multiple times.

 You must use the same Unit Price (\$120,000) and adjust the PO Quantity so that the Total Amount (PO Quantity \* Unit Price) equals the Total Amount of your invoice. This will avoid premature invoicing of the total PO Quantity.

## **When invoicing against this scenario (examples)**:

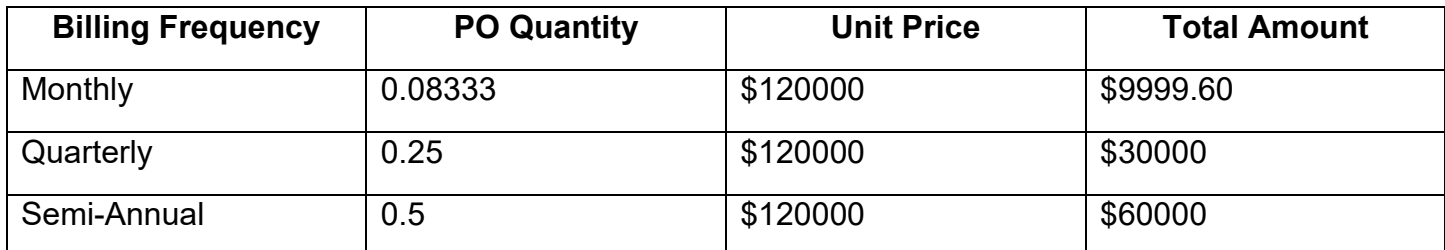

**Note**: The PO Quantity is a fraction (percentage) of your Total PO Quantity.

The Unit Price is the total amount of the PO.<br>1

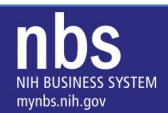

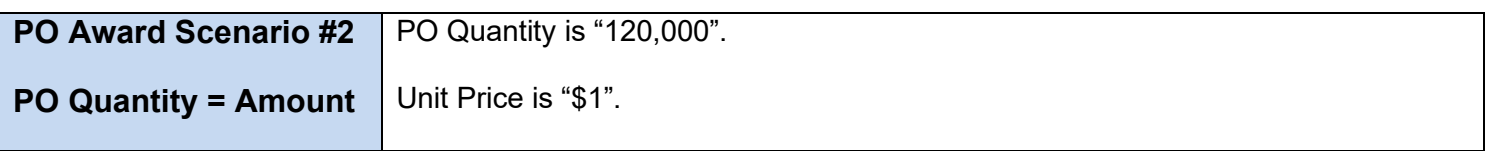

Leave the Unit Price (\$1) unchanged.

 You must use the same Unit Price (\$1) and adjust the PO Quantity (120,000) so that the Total Amount (PO Quantity \* Unit Price) equals the Total Amount of your invoice.

## **When invoicing against this scenario (examples)**:

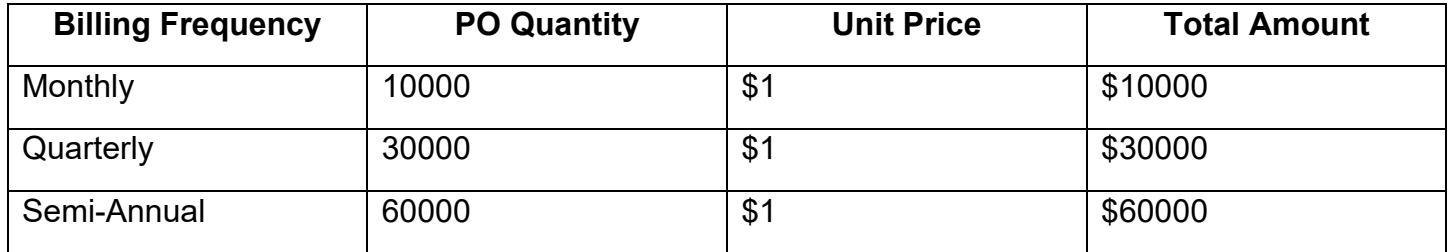

**Note**: The PO Quantity should be the amount of your invoice.

The Unit Price is a multiplier that converts the quantity to a dollar amount and should stay \$1.

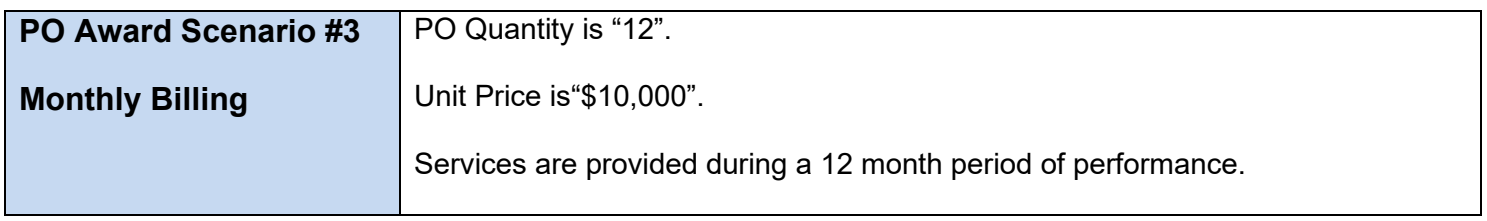

For this scenario, we recommend using the service months as the PO Quantity (e.g., "1") and leaving the Unit Price as the same ("\$10,000") while invoicing.